LaTeX

- 13 ISBN 9787121202087
- 10 ISBN 7121202085

出版时间:2013-6-1

页数:566

版权说明:本站所提供下载的PDF图书仅提供预览和简介以及在线试读,请支持正版图书。

#### www.tushu000.com

 $LaTeX$ 

attext that the contract of the LaTeX density of the LaTeX  $\,$ 

 $LaTeX$ 

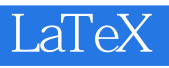

 $\begin{array}{lll} \text{LATEX} & \hspace*{1.5cm} & \text{TEX} \end{array}$ 

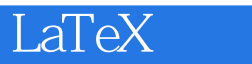

# $\text{LaTeX}$

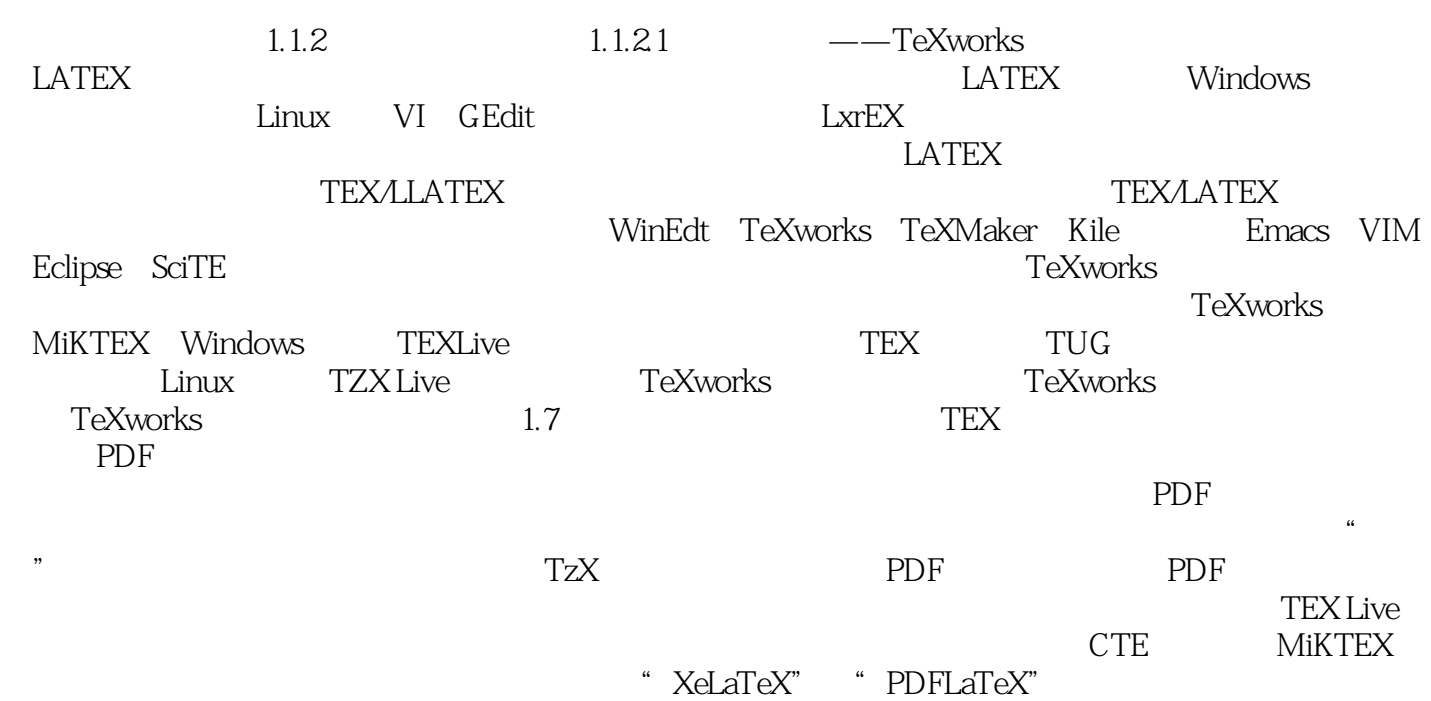

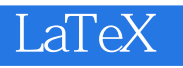

 $LaTeX$  . LaTeX

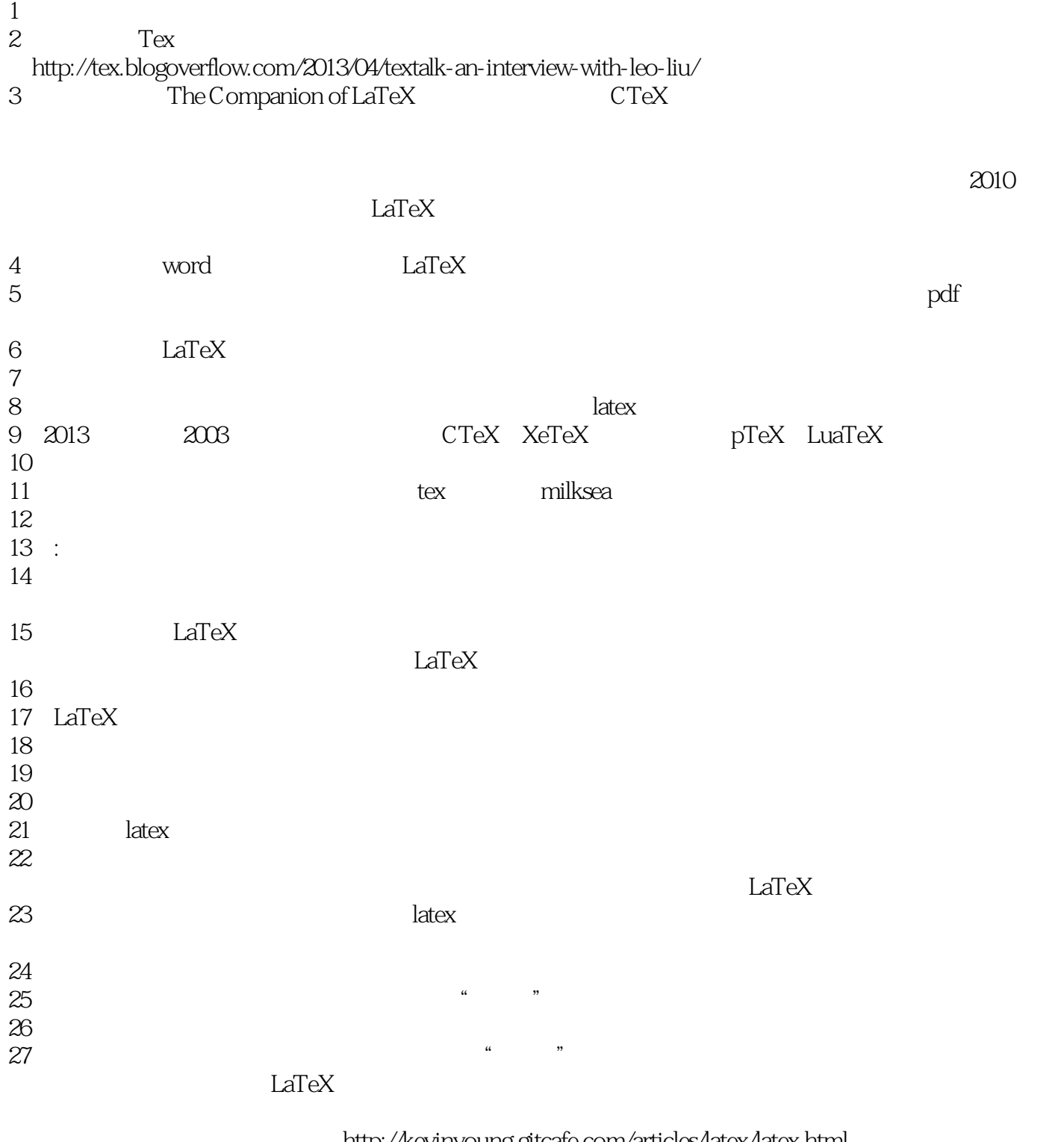

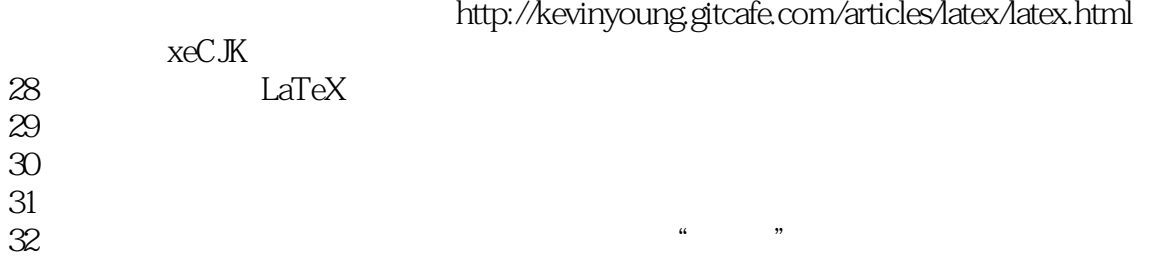

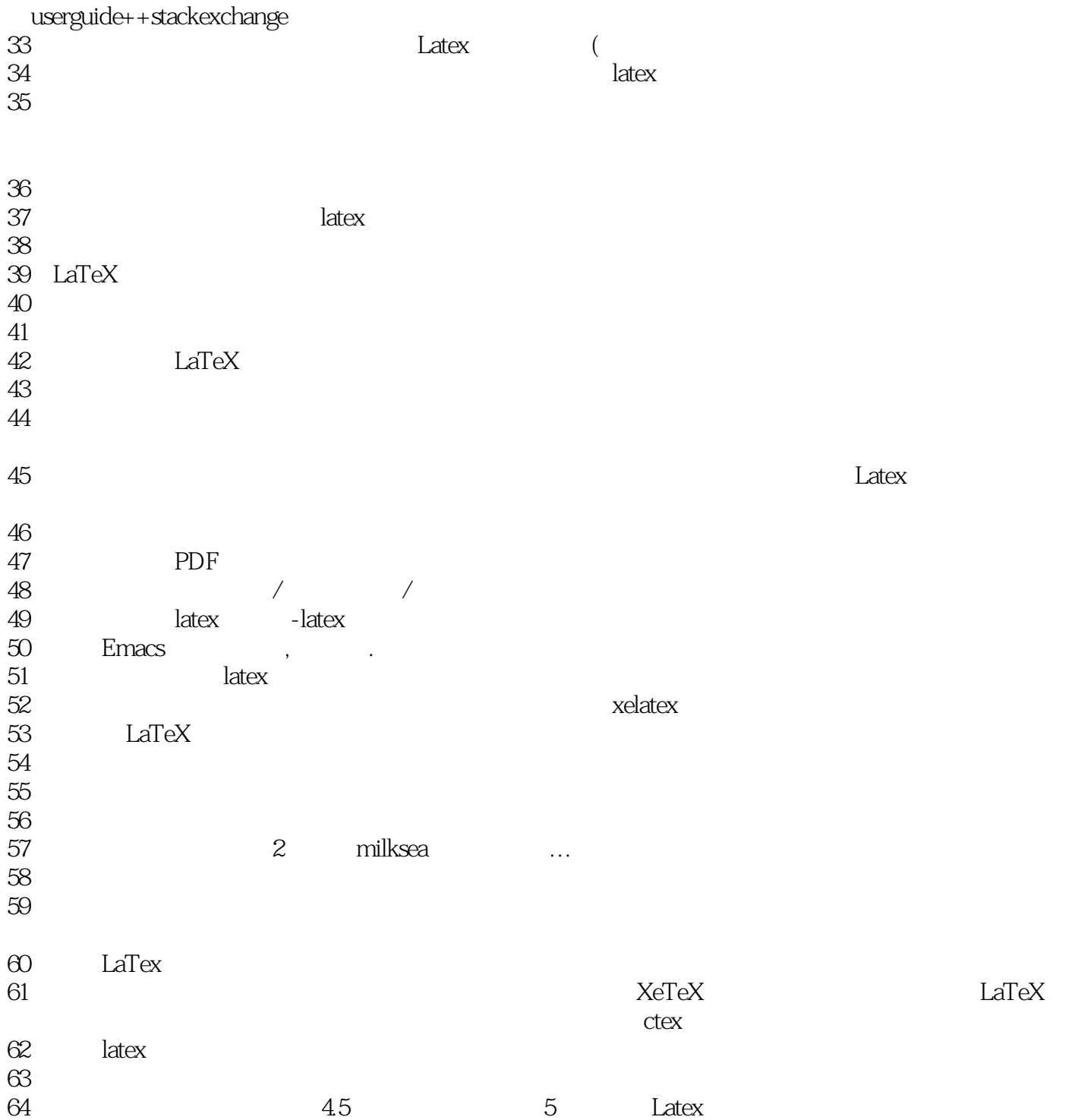

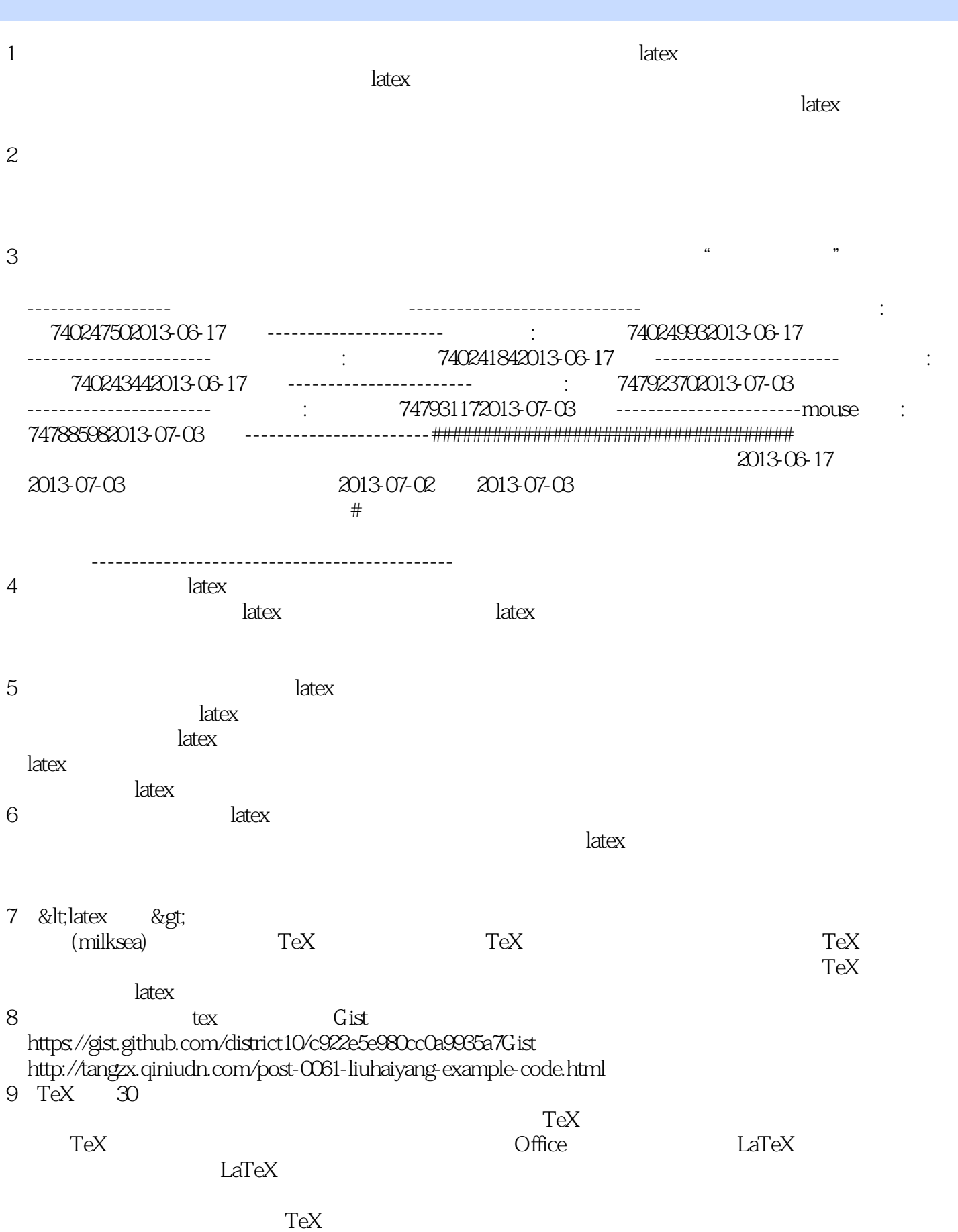

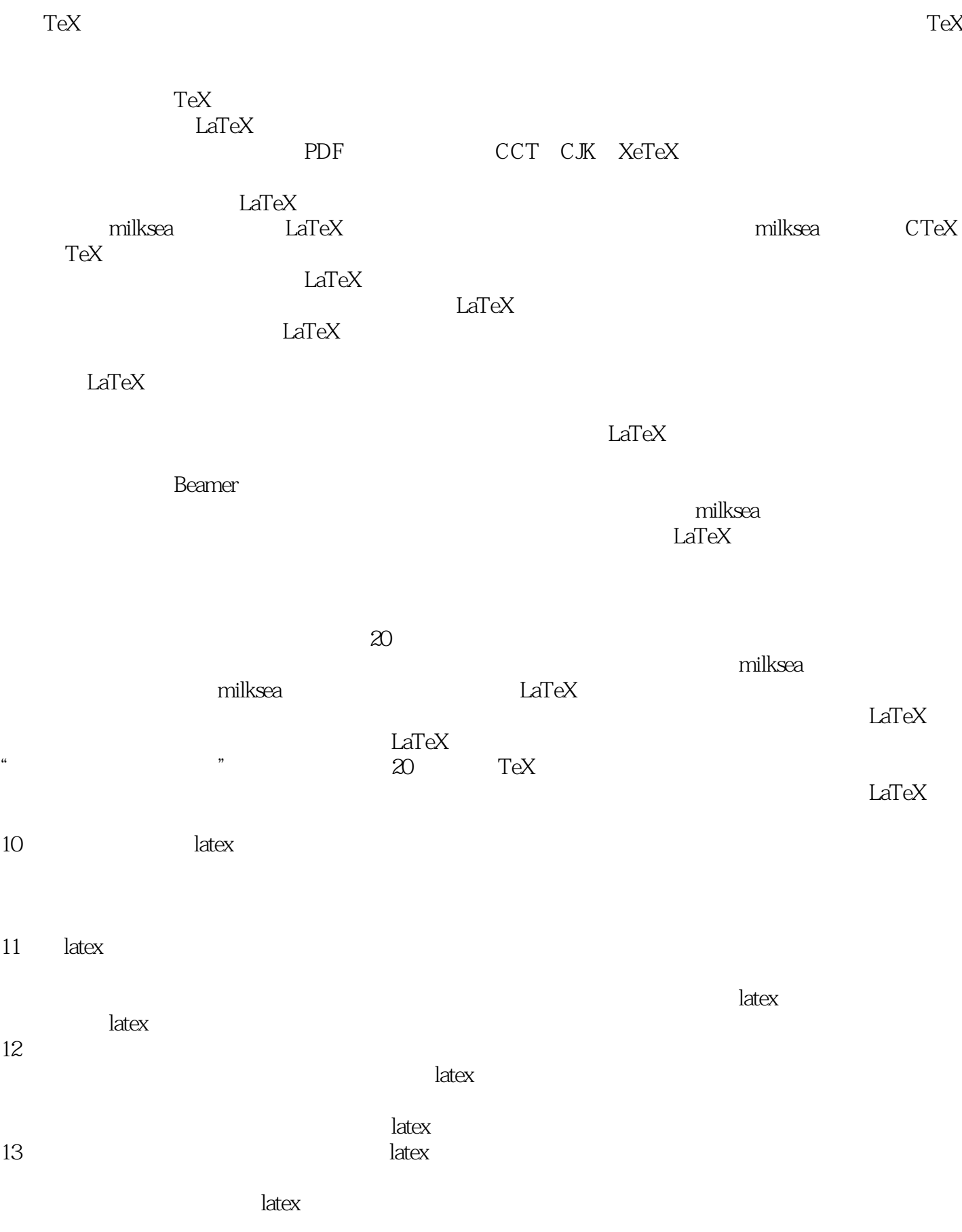

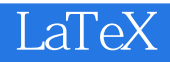

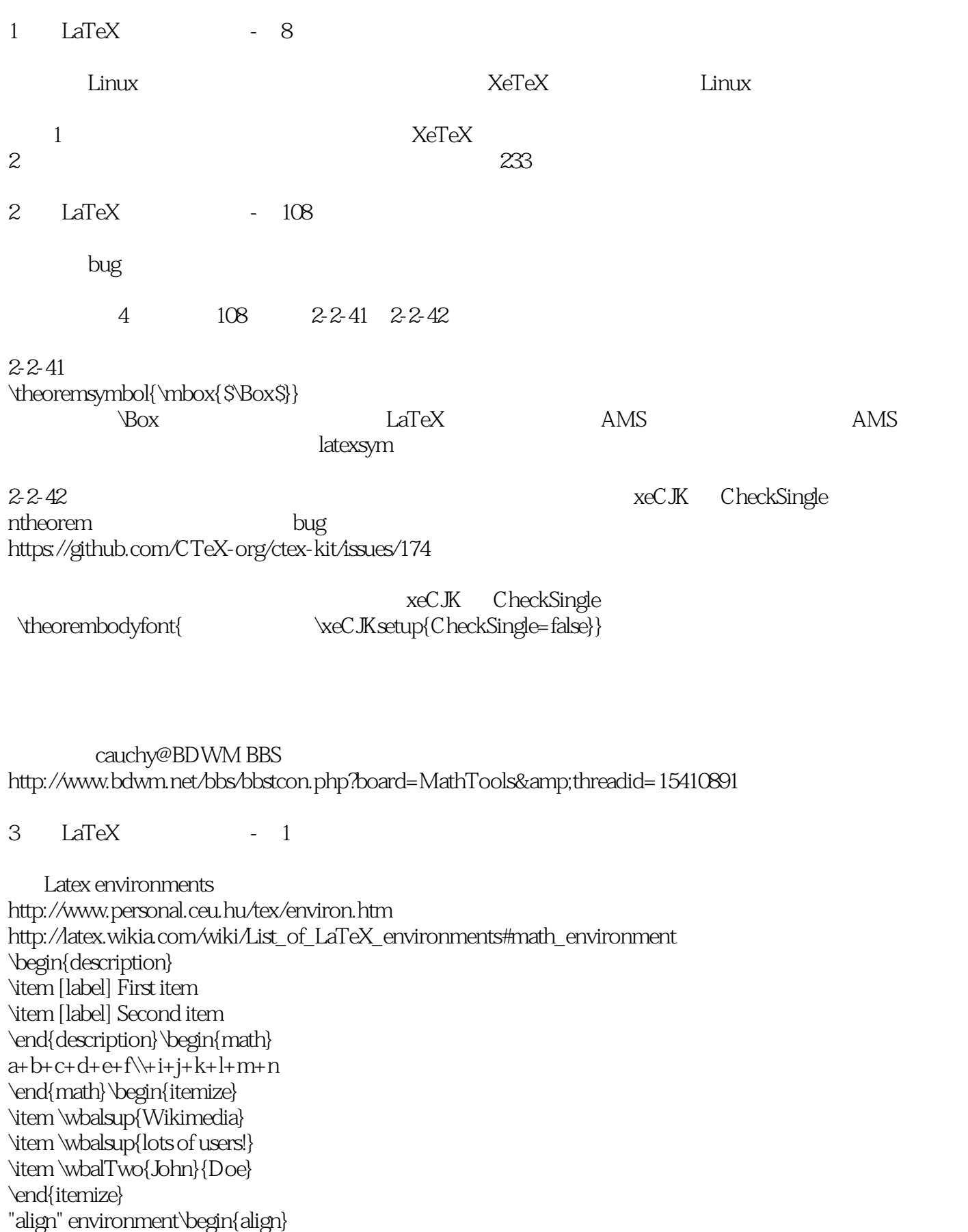

```
a_{11}& = b_{11}& a_{12}& = b_{12}\\
a_{21}& =b_{21}&a_{22}& =b_{22}+c_{22} \\
E_0&= mc^2\wedgeE& = \frac{mc^2}{\sqrt{1-\frac{v^2}{c^2}}}\end{align}"equation" environment\begin{equation}
\label{eqnkey}
\chi(M) = 2-2gAs we can see from (\ref{eqnkey})
\end{equation} The same effect as dollar sign($$
\chi(M) = 2-2gSS)
"eqnarray*" environment\begin{eqnarray*}
i_w\cdot\psi_v\cdot N_w&=&\psi_w\cdot i_w\cdot N_w\\
\&= \& \psi \cdot \dot{a} \cdot \dot{b} \cdot \dot{c} \cdot \dot{c} \cdot \dot{d} \cdot \dot{c} \cdot \dot{d} \cdot \dot{c} \cdot \dot{d} \cdot \dot{c} \cdot \dot{d} \cdot \dot{c} \cdot \dot{c} \cdot \dot{c} \cdot \dot{c} \cdot \dot{c} \cdot \dot{c} \cdot \dot{c} \cdot \dot{c} \cdot \dot{c} \cdot \dot{c} \cdot \dot{c} \cdot \dot{c} \cdot \dot{c} \cdot \dot{c} \cdot \dot{c} \cdot \dot{c} \cdot \dot{c} \cdot \dot{c} \cdot\&=\& \psi\cdot\& \sigma\cdot\& \sigma\cdot\& \sigma\cdot\& \sigma\cdot\& \sigma\cdot\& \sigma\cdot\& \sigma\cdot\& \sigma\cdot\& \sigma\cdot\& \sigma\cdot\& \sigma\cdot\& \sigma\cdot\& \sigma\cdot\& \sigma\cdot\& \sigma\cdot\& \sigma\cdot\& \sigma\cdot\& \sigma\cdot\& \sigma\cdot\& \sigma\cdot\& \sigma\&= \&i\&vdot N\&vdot\psi s\&w.\end{eqnarray*}
"array" environment($$\begin{array}{rcccl}
        \setminus & amp; \setminus & amp; \setminus & \setminus & \setminus\setminus & amp; \nearrow & amp; \; & amp; \nwarrow & amp; \; \\
         H & \; & \; & \; &\text{Stab}_G(\eta) \\
        \setminus & amp; \nwarrow & amp; \; & amp; \nearrow & amp; \; \\;
         \; & \; & H_{_\rho} & \; &\; \\
        \setminus & amp; \setminus & \lambda amp; \setminus & \lambda amp; \setminus \setminus\setminus & amp; \setminus & amp; K & \alpha & \alpha & \alpha & \alpha\end{array}$$)
Examples show how to create of my own commends, and change font type.\begin{align}
\newcommand{\wbal}{The\;Wikibook\;about\;\LaTeX}
\&amp;This\;is\;'' \wbal''\;\ldots{} \\
& \textbf{Apply different font type}
\end{align}
```
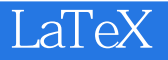

本站所提供下载的PDF图书仅提供预览和简介,请支持正版图书。

:www.tushu000.com